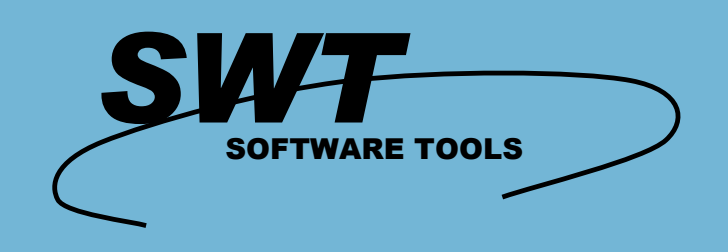

# **ODBC**

# SW-Tools ODBC-Treiber ermöglicht den direkten Zugriff auf Daten in einem Dateisystem aus einer langen Reihe von Windows Programmen.

#### **Arbeiten mit Microsoft Programmen**

Briefe und Rundschreiben in Word, Graphiken in Excel, Access oder Query für listen und Bildschirmabfragen - direkt in Dateien.

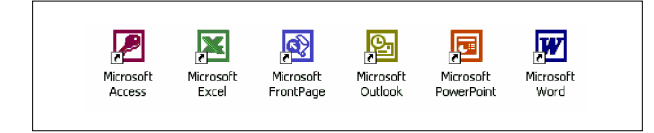

#### **Arbeiten mit SW-Tools TRIO**

Endanwender, auch ohne besondere SQL-kenntnisse, können bereits nach kürzester Einführung in TRIO Listen, Bildschirmabfragen und Erfassungs- oder Dateipflegeprogramme für Dateisysteme unter Windows definieren. Alle Anwendungen können, um einen schnelleren Datenzugriff zu erreichen, direkt mit Dateien oder unserem ODBC-Treiber arbeiten. SW-Tools TRIO Produkte stehen in englisher, deutscher und dänisher Sprache zur Verfügung.

#### **Arbeiten mit anderen Windows Programmen**

Da fast alle Windows Programme ODBC unterstützen, können Sie für zukünftige Entwicklungen von Windows Programmen für Ihr Dateisystem eine Reihe von Windows Programmen wählen, z.B. Microsoft Visual Basic, Visual C/C++, Borland Delphi, PowerBuilder und viel mehr.

## **Beispiel in Microsoft Excel**

Sie können Ihre Daten Direkt in Excel holen und damit Diagramme usw. Definieren ohne das Die erst einer Eksport nach eine Textdatei machen muß.

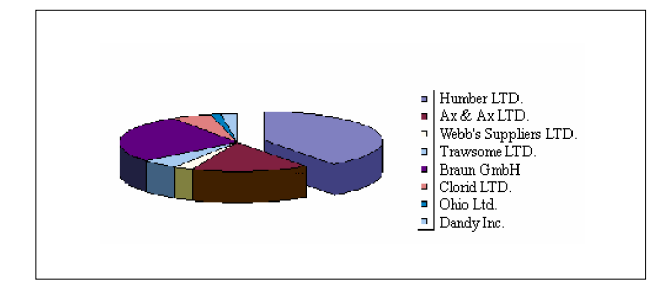

### **Ünterstützung der Dateisysteme**

- $\odot$  Microsoft Dynamics:
- NAV (Navision C/FRONT)
- $\odot$  C5/XAL
- ⊙ SAP
- $\odot$  mySAP, R/3
- ODBC (SQL Server, Oracle, Informix, ...)
- Btrieve v5.10, v6.15, C-ISAM DOS/UNIX
- CrossBasic, NetBasic, NTBASIC, UniBasic, X/Netbridge, OpenBasic, SurfBasic, MAI **OpenBasic**
- Acucobol
- BASIS BBj DataServer
- <sup>⊙</sup> Semikolon getrennte Dateien

**SW-Tools ApS Koebmagergade 2 DK-1150 Kopenhagen K Dänemark**

Telefon: **+45 33 33 05 56** Fax: E-mail: W.W.W: **http://www.swtools.com+45 48 35 59 35 swtools@swtools.com**

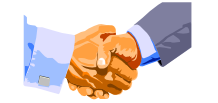

Copyright © 2006 SW-Tools ApS. Alle verwendeten Hard- und Softwarenamen sind Handelsnamen und/oder Marken der jeweiligen Hersteller.